## ESE532: System-on-a-Chip Architecture

Day 15: October 21, 2019

Development by

Incremental Refinement

Penn ESE532 Fall 2019 -- DeHon

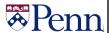

## Today

- · Incremental Refinement
  - Demand
  - Benefits
  - Simplifications
  - Interfaces
  - Defensive Programming
- · Source Code Repositories

Penn ESE532 Fall 2019 -- DeHon

2

## Message

- · Focus on interfaces early
  - Integrate first
- Start with something simple that works end-to-end and incrementally refine
  - May lack features
  - May perform poorly
  - ...but it lets you resolve interfaces early

Penn ESE532 Fall 2019 -- DeHon

3

#### Common Mistake

- · Build pieces, then integrate at the end
- Spend most of available time on components
  - Then try to integrate for first time near deadline
  - Not enough time to integrate/debug at end
    - · Worst-case don't have a working solution
    - Spend more time fixing than if had identified incompatibilities early

Penn ESE532 Fall 2019 -- DeHon

.

## Standard Chip Aphorism

- · Almost all ASICs work when first fabricated
  - ...until you put them on the board.
    - Then maybe 50%
- [usually say "first spin" where each "spin" is a separate manufacturing run]

Penn ESE532 Fall 2019 -- DeHon

5

## Recommended Approach

- · Decompose problem
- · Focus on how components interact
- Figure out simplified functionality easy to assemble
- Get minimum functionality end-to-end system running early
  - Even if means cut corners, solve simplified piece of problem
- · Chart path to refine pieces to goal

Penn ESE532 Fall 2019 -- DeHon

#### **Benefits**

Penn ESE532 Fall 2019 -- DeHon

#### Benefits: Overview

- Agree on interfaces up front
- Supports parallel development, testing, debugging
- Confidence-boosting win of having something that works
- Digest problem -- supports work in small bursts

Penn ESE532 Fall 2019 -- DeHon

Ω

#### Interface First

- · Agree on interfaces up front
- · Each component knows interface
- Can replace each component independently
- · Simple baseline provides scaffolding

Penn ESE532 Fall 2019 -- DeHon

9

## Parallel Development

- · With interfaces defined...
- Each component can be (mostly) independently developed and refined
- Simple baseline provides scaffolding
  - Framework to test each component independently as develop and refine
- · Particularly important for team
  - -...helpful for individual, too
    - · Contains what need to think about at a time

Penn ESE532 Fall 2019 -- DeHon

10

#### **Confidence Boost**

- · Get to see it working
- · Know you have something
  - Just a question of how sophisticate can you make it?

enn ESE532 Fall 2019 -- DeHon

11

## **Digested Problem**

- Easier to concentrate on what need to do for this piece
- Can make tangible process in short bursts
  - ...time can find between lectures...

Penn ESE532 Fall 2019 -- DeHon

## **Continuous Integration**

- · Pieces always fit into interface scaffold
- · Add pieces, functionality as available
- · See improvement
- · Identify interface problems early
  - ...and refine them

Penn ESE532 Fall 2019 -- DeHon

13

## Example

Rendering

Penn ESE532 Fall 2019 -- DeHon

14

## Rendering Example

- Create a 2D (video) image of a 3D object (set of objects)
- · For: computer-generated graphics
  - Movies
  - Video games

Penn ESE532 Fall 2019 -- DeHon

15

## Rendering

- · Input:
  - collection of triangles
    - Each 3 (x,y,z) positions
  - Viewpoint
    - Another (x,y,z) point
- Output
  - 2D raster image
    - Showings what's visible
      - -Some things will be hidden behind others

Penn ESE532 Fall 2019 -- DeHon

16

## Rendering Decomposed

- · Pipeline of
  - Projection
    - Where do the points of this triangle end up in the viewed image?
    - · Matrix-multiplication to translate points
  - Rasterization
    - Turn into pixels
    - Fill pixels for triangle

Figure from: https://commons.wikimedia.org/ wiki/File:Perspective\_Projection Principle ing

- Z-buffer
  - Keep only the ones on top (not hidden)

-2D image + Z-depth – keep smallest

17

## What's Hard (Preclass 1)

- · What's hard about each part?
  - Projection?
  - Rasterization?
  - Z-Buffering?

Penn ESE532 Fall 2019 -- DeHon

## **Simplifications**

nn ESE532 Fall 2019 -- DeHon

## Simplification: Overview

- · Solve simpler problem
- · Handle special subset of cases
  - Avoid hard corner cases
- · Don't worry about performance
- Placeholder stand in for real task
  - Do minimal thing
  - Use existing code

Penn ESE532 Fall 2019 -- DeHon

20

## Simple Placeholder

- · Identity function work?
  - Pass input to output
- · Get form right in simple way?
  - E.g. compression
    - Drop samples/images/pixels to get down?

Penn ESE532 Fall 2019 -- DeHon

21

19

## Simplify (Preclass 3)

- · How could we simplify
  - Projection?
  - Rasterization?
  - Z-Buffering?

Penn ESE532 Fall 2019 -- DeHon

22

## Simplified Projection Example

- · Projection as identity function?
  - Will definitely give wrong image
    - Except when viewpoint 0,0,0....
  - But the output of projection is triangles
    - $\bullet\,\dots$ so has right form for communication

Penn ESE532 Fall 2019 -- DeHon

23

## Simplified Rasterization

- Maybe: Just put out pixels for triangle corners?
  - Definitely wrong
  - Has right form

Penn ESE532 Fall 2019 -- DeHon

## Simplified Z-Buffer Example

- Intended
  - Z-buffer
    - Keep only the ones on top (not hidden)
      - -2D image + Z-depth keep smallest
- · Simplified
  - Just keep last value given
  - If nothing overlaps → correct
    - test with non-overlapping objects
  - Even if overlap
    - · Looks wrong, but data has correct output form

Penn ESE532 Fall 2019 -- DeHon

25

#### Solve Subset

- Are there cases that are easier and cases that are harder?
  - Can arrange input/tests to only include easier cases first
- · Solve the simple cases first
  - E.g. non-overlapping objects in Z-buffer
- · Add support for harder cases later

Penn ESE532 Fall 2019 -- DeHon

26

## Parallel Rendering Example

- · Exploit data parallelism in rasterization
  - Cut image into pieces
    - · Simplest: top half, bottom half
  - Separate threads to rasterize each piece

Penn ESE532 Fall 2019 -- DeHon

27

## **Parallel Rendering**

- Maybe ideal: rasterization sends triangle to appropriate rasterization thread
  - If in top half
    - · send to top
  - Else
    - · Send to bottom
- What could make hard?

Penn ESE532 Fall 2019 -- DeHon

28

## Parallel Rasterization

- Simple
  - Triangles exclusively in one region
    - One half
  - Send to appropriate half
- Hard
  - Triangle in multiple halves
    - Send to all (both)
    - Or compute what goes in each and send triangles to each

Penn ESE532 Fall 2019 -- DeHon

29

## Parallel Rasterization Refinement

- · Start simple
  - Assume only in one half, and only send there
  - Use test cases split by halves
- · Incrementally get more sophisticated
  - Sometimes send to both
- · Incrementally more
  - Compute triangles for each region

Penn ESE532 Fall 2019 -- DeHon

#### What makes hard?

- · Can avoid that on initial pass?
  - E.g. avoid computing what part of triangle is in each region

Penn ESE532 Fall 2019 -- DeHon

31

#### Solve Small Instances?

- If challenge is scale (handling large problems)
  - Solve small problems first
  - E.g. work on 64x64 image
    - · If trying to hit real time, easier with small image
    - Small image may fit in BRAM (on-chip memory)
       Avoid complexities of data movement initally

Penn ESE532 Fall 2019 -- DeHon

32

Day 13

## Non-Optimized Implementation

- Often complexity comes from optimized implementation
  - Start with simplest, non-optimized version as placeholder
  - E.g.
    - Brute force solution instead of clever algorithm
       Perhaps my most common mistake
    - Large, inefficient data structure
      - Instead of a more complicated, compact one

Penn ESE532 Fall 2019 -- DeHon

33

#### Window Filter

- Compute based on neighbors

Penn ESE532 Fall 2019 -- DeHon

24

#### Window Filter

Day 13

35

- Single read and write from dym, dy

dym[x-1]=dyxm;dy[x-1]=dypxm;

## Software First

· Functional placeholder in software first

Penn ESE532 Fall 2019 -- DeHon

## Leverage Existing Solutions

- Run some existing package, library to get the right answer
  - E.g.
    - · call MATLAB to solve a matrix
    - · Invoke unix sort routine to get sorted data
    - Invoke stand-alone image compressor or renderer

Penn ESE532 Fall 2019 -- DeHon

37

## What components depend upon?

- Can a component output any data (random data?) and be adequate to exercise components interacts with?
  - E.g. if feed into an integrator/accumulator
- Need to output data of a given size?
- Output need to maintain some property?
  - Sorted?
  - Unique?
- · Ok if doesn't do its intended job well?

– E.g. intended to compress...

20

### Interfaces

Penn ESE532 Fall 2019 -- DeHon

39

#### Division of Task

- · Who is expected to do what?
  - E.g.,
    - · Which piece discards duplicates?
    - Which piece removes/flags invalid input?
  - E.g. Renderer
    - Does Projection only send in-bound triangles to each region rasterizer?
    - Or does each region rasterizer need to deal with out-of-bounds triangle coordinates?

Penn ESE532 Fall 2019 -- DeHon

40

#### Need to Know

- What information does each component need to know?
- How do we get that information to each component?

enn ESE532 Fall 2019 -- DeHon

41

# Rendering Interface (Preclass 4)

- · What need to communicate between
  - Projection → Rasterization
  - Rasterization → Z-Buffering

Penn ESE532 Fall 2019 -- DeHon

## 3D Rendering: Need to Know

- Projection
  - How many triangles
  - Triangle points (x,y,z) triples
  - Viewpoint x,y,z
- Rasterization
  - How many projected triangles (for region)
  - Triangle points (x,y,z) triples
- Z-buffer
  - (x,y,z,color) points

- How many (when done)?

43

#### **How Communicate?**

- Arrays
- Streams
- · Shared memory locations?
- · Variable lengths?

Penn ESE532 Fall 2019 -- DeHon

44

## 3D Rendering

- · All naturally streaming
- · All potentially variable
  - Triangles depend on object complexity and number of objects
  - Projected depend on number in each region
    - · Not know in advance
  - Pixels sent depends on size of projected triangles which changes with viewpoint
    - · Not know in advance

Penn ESE532 Fall 2019 -- DeHor

45

## 3D Rendering

- Triangles and pixels unknown up front
- How might we communicate number of triangles/pixels – communicate when done?

Penn ESE532 Fall 2019 -- DeHon

16

## 3D Rendering

- · Triangles and pixels unknown up front
- · How communicate?
  - Send a record that means end-of-image?
    - Extra bit?
  - Send in blocks with maximum size
    - Accompany each block with a length
    - Length is a separate stream from data

Penn ESE532 Fall 2019 -- DeHon

47

# Properties components can assume?

- · Sorted?
- · Non-duplicate?
- All in-bound?
- · Bound on input size in a block?

Penn ESE532 Fall 2019 -- DeHon

## Interfaces May Change

- · Interface first
  - Means less surprise later
  - Doesn't mean know everything up front
- Experience making simple work ... and refining simple
  - Often best way to understand needs of problem
- · Refine the interfaces incrementally, too

Penn ESE532 Fall 2019 -- DeHon

10

## 3D Rendering Start

- · Might start
  - Projection = identity
  - Rasterization = triangle corners
  - Z-buffer = save last
  - Connect with streams
    - · Streams data has one bit for last triangle, pixel
- · Can put together quickly

Penn ESE532 Fall 2019 -- DeHon

50

# 3D Rendering Independent Refinement

- Projection actually calculate projected coordinates
- Rasterization calculate pixels per triangle
  - Test just fine using identity from projection
- Z-buffer add in Z-ordering
  - Also testable with placeholder results

Penn ESE532 Fall 2019 -- DeHon

51

## 3D Rendering Refinement

- Put them back together and work with interface defined
- Could decide to change to communicating with blocks
- Could refine for parallel rasterization
  - ...and could do that in pieces

Penn ESE532 Fall 2019 -- DeHon

52

## **Defensive Programming**

Penn ESE532 Fall 2019 -- DeHor

53

# Validate Assumptions/Requirements

- If require a property on input of a module
  - Good to have (optional) code to test for it
  - [add that code second]
    - Adds code/complexity to check
  - Condition it in #ifdef so can disable for production, and re-enable for debug
  - Good to catch invalid assumptions early
    - · ...rather than spend time debugging to discover
- Setup discussion about interface...which part got it
   wrong
   ESE532 Fall 2019 Difficial

## **Swap Modules**

- Make it easy to swap out implementations
  - Swap between placeholders and refined implementations
  - Swap among implementation versions
  - Good to understand where problems introduced

Penn ESE532 Fall 2019 -- DeHon

55

## Source Code Repositories

git, svn

Penn ESE532 Fall 2019 -- DeHon

56

## Repository Message

- When working on a project, especially with other people, want to use a source code repository
- Start one as soon as you create a project team

Penn ESE532 Fall 2019 -- DeHon

57

#### Basic Idea

- · Central authoritative home for code
  - Everyone can access
- · Keeps track of all versions
  - As iterate and refine
- Maybe keep track of multiple, in-use versions at once → branches

Penn ESE532 Fall 2019 -- DeHon

58

## **Basic Benefits**

- · Keep organized
  - Common place for everything
- · Keep track of history
  - Can go back to previous versions
    - If screw up; if thought worked before
    - · Lowers chance of accidentally deleting
    - ...or losing when laptop disk crashes
- Able to work on independently
  - Share/integrate as stable
- Branches
  - Experiment without breaking main version

nn ESE532 Fall 2019 -- DeHon
E.g., change an interface

59

#### More Information

- · Reading supplement now includes
  - Git tutorials
    - Which include pointers to where to pickup tools
  - Git cheat sheet

Penn ESE532 Fall 2019 -- DeHon

## Big Ideas:

- Integrate first
  - Focus on interfaces early
- Start simple
  - Something that works end-to-end
- Improve incrementally and iteratively

Penn ESE532 Fall 2019 -- DeHon

61

## Admin

- Project out and introduction Wednesday
- HW7 due Friday

Penn ESE532 Fall 2019 -- DeHon